# グリッドの設定

### 表示>>グリッド>>グリッドマネージャ

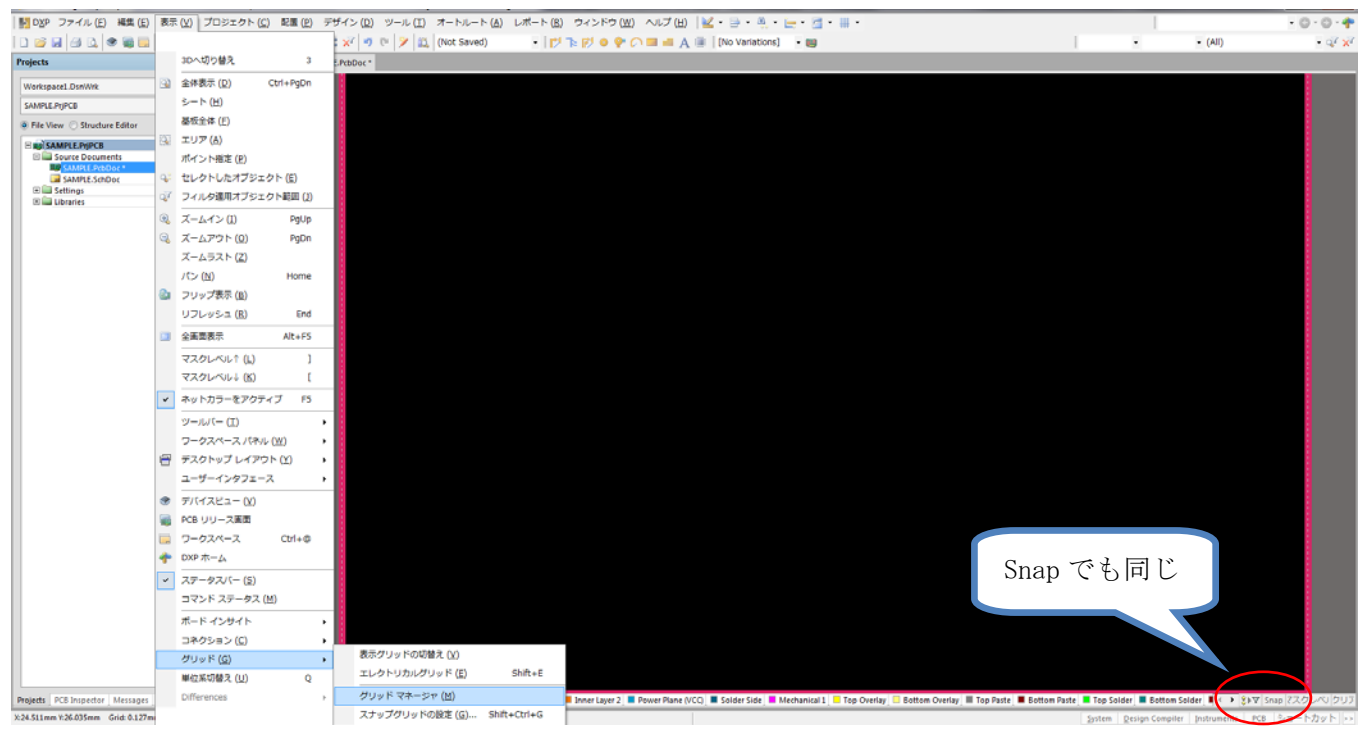

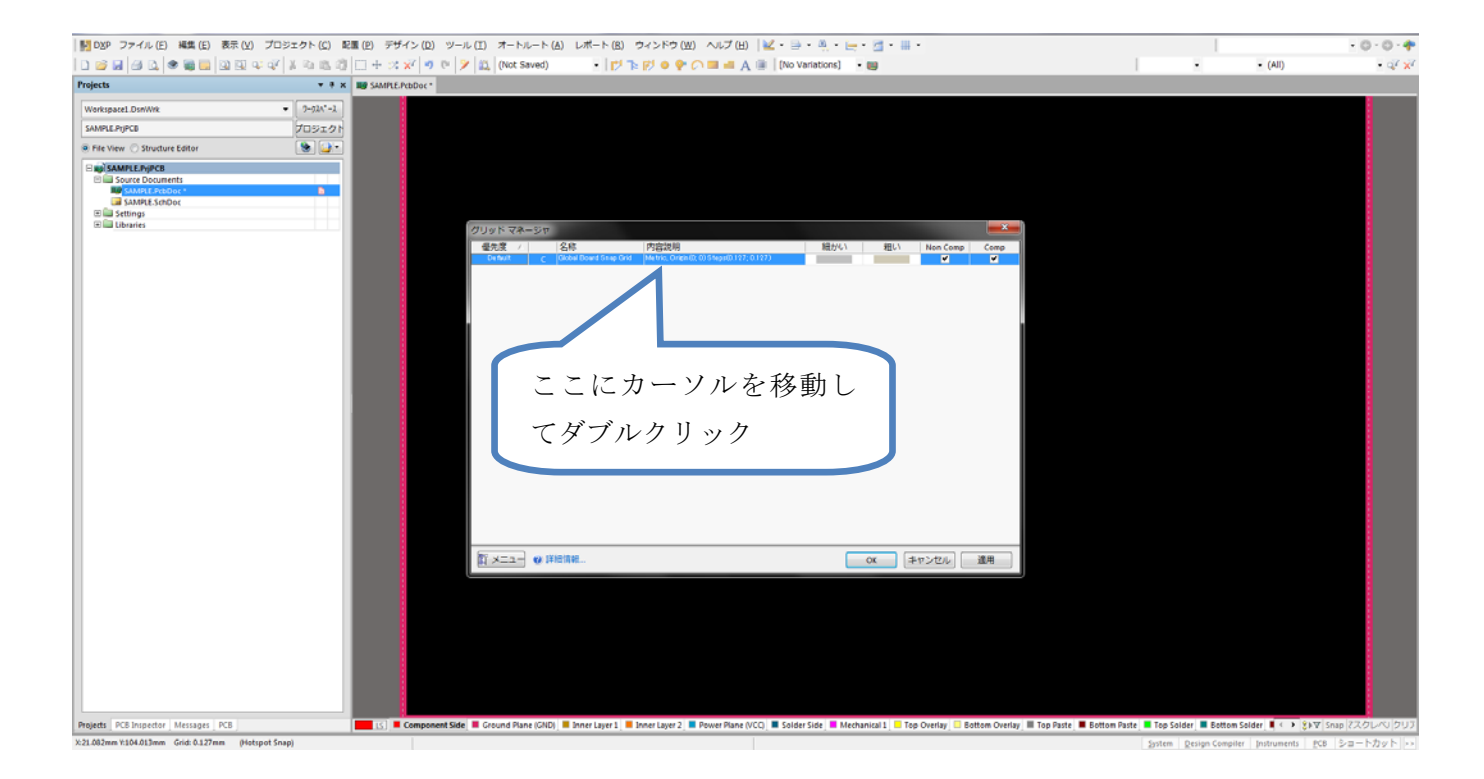

#### グリッドの設定

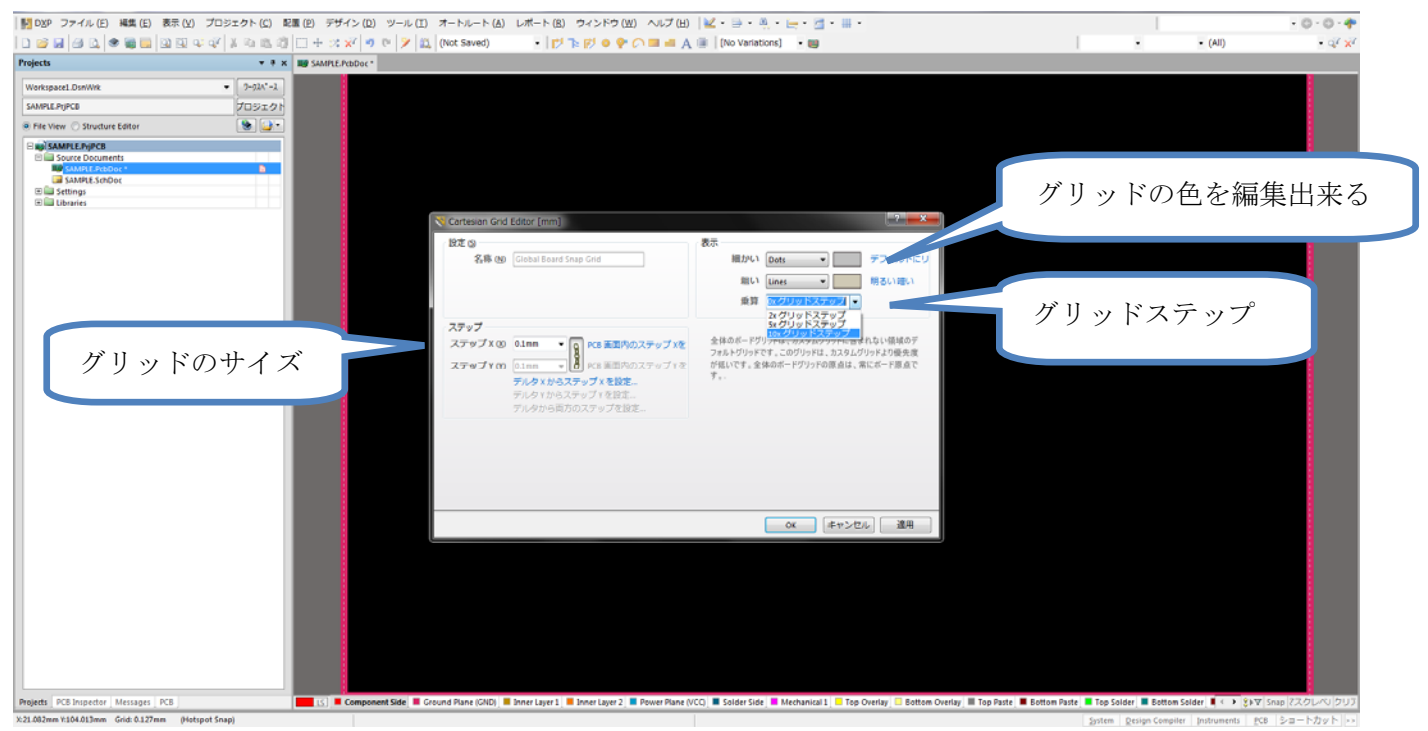

グリッド:Dip 部品が多い時代は 2.54mm を基本に,1.27mm,0.635mm,0.3175mm のサブグリッド が基本でした。

最近は SMT 部品が主流となり 1.0mm を基本に 0.5mm,0.1mm のサブグリッドで設計

を行う様になっております。

### グリッドの追加 (部品配置用グリッドなど)

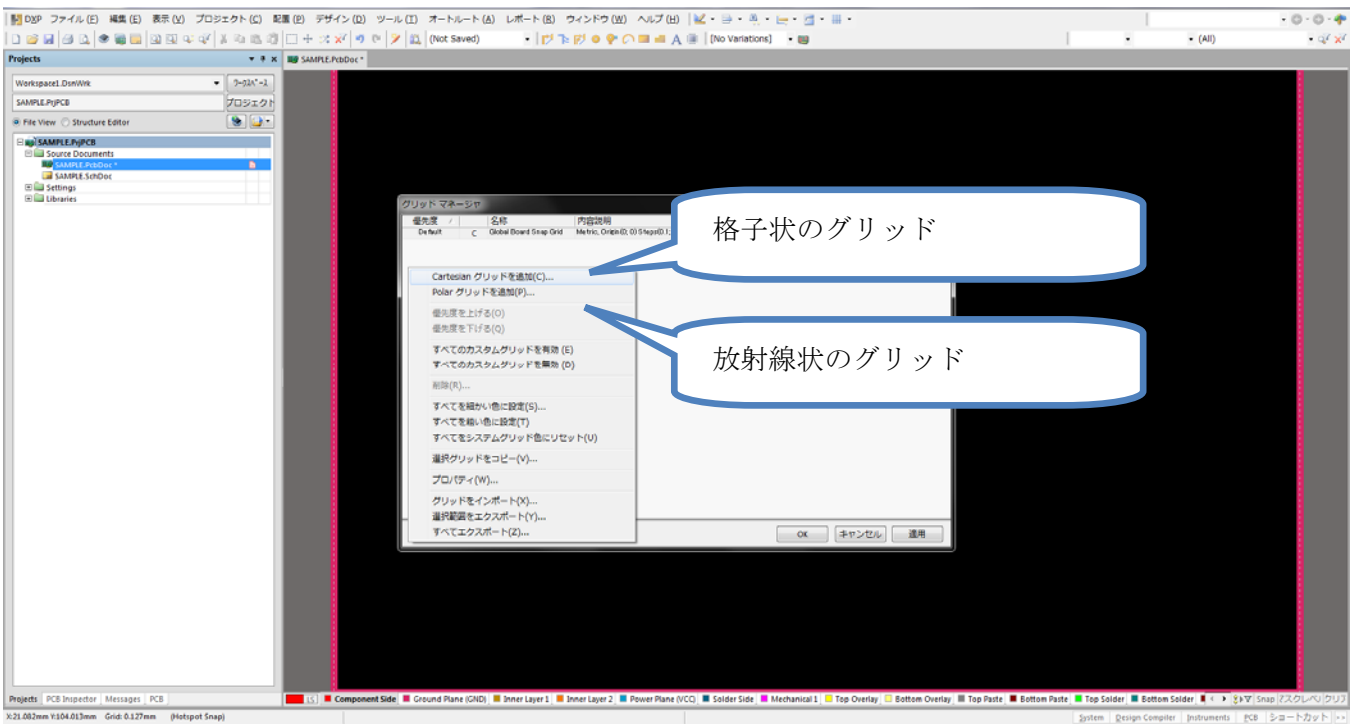

#### グリッド設定画面

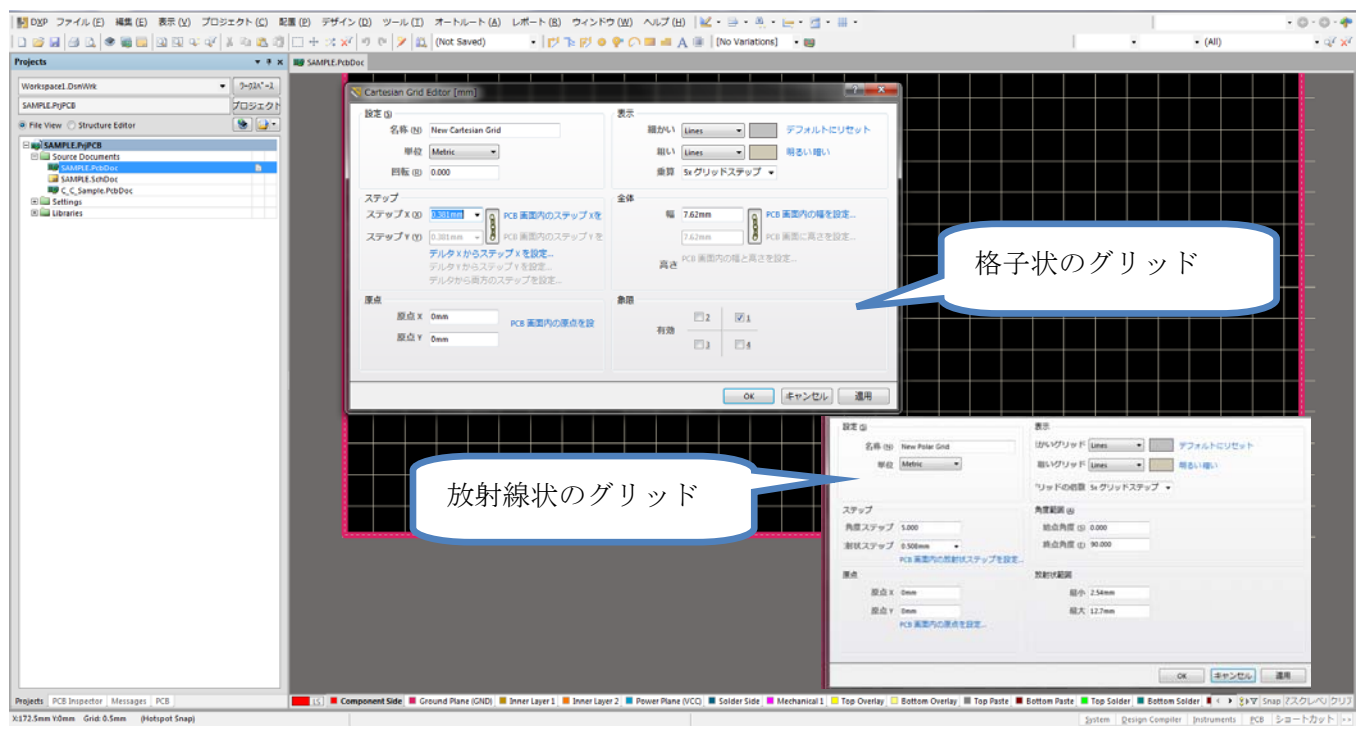

# 部品移動用とその他用の設定

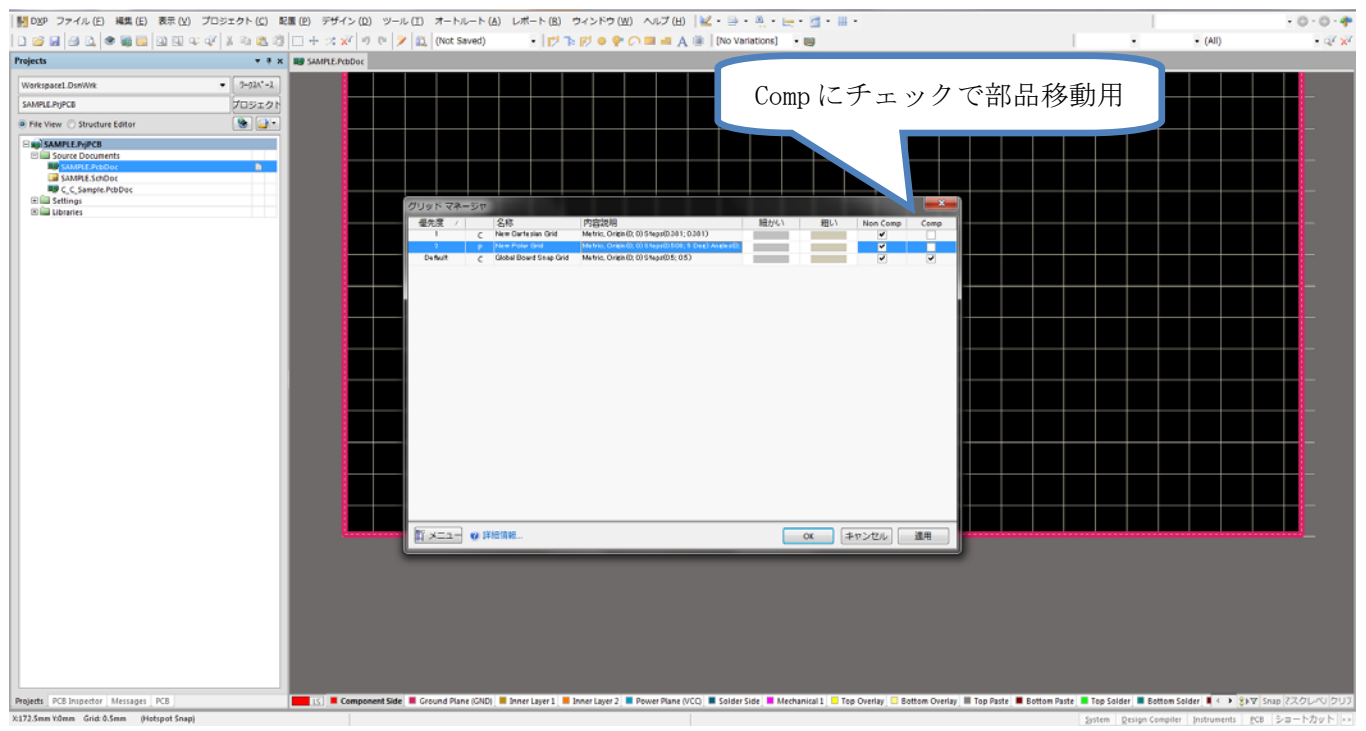

# グリッドの設定(Summer09)

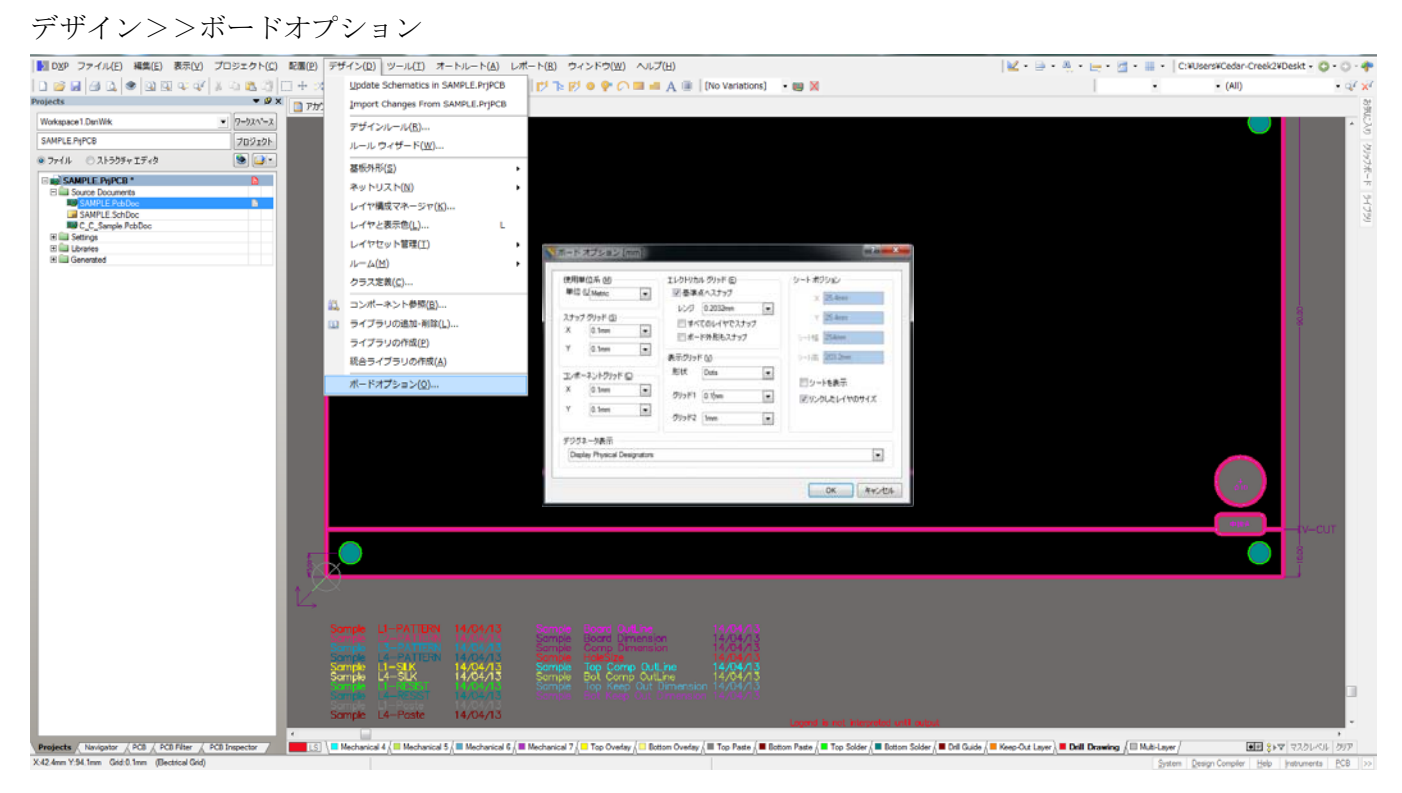